## **EPC-R4760**

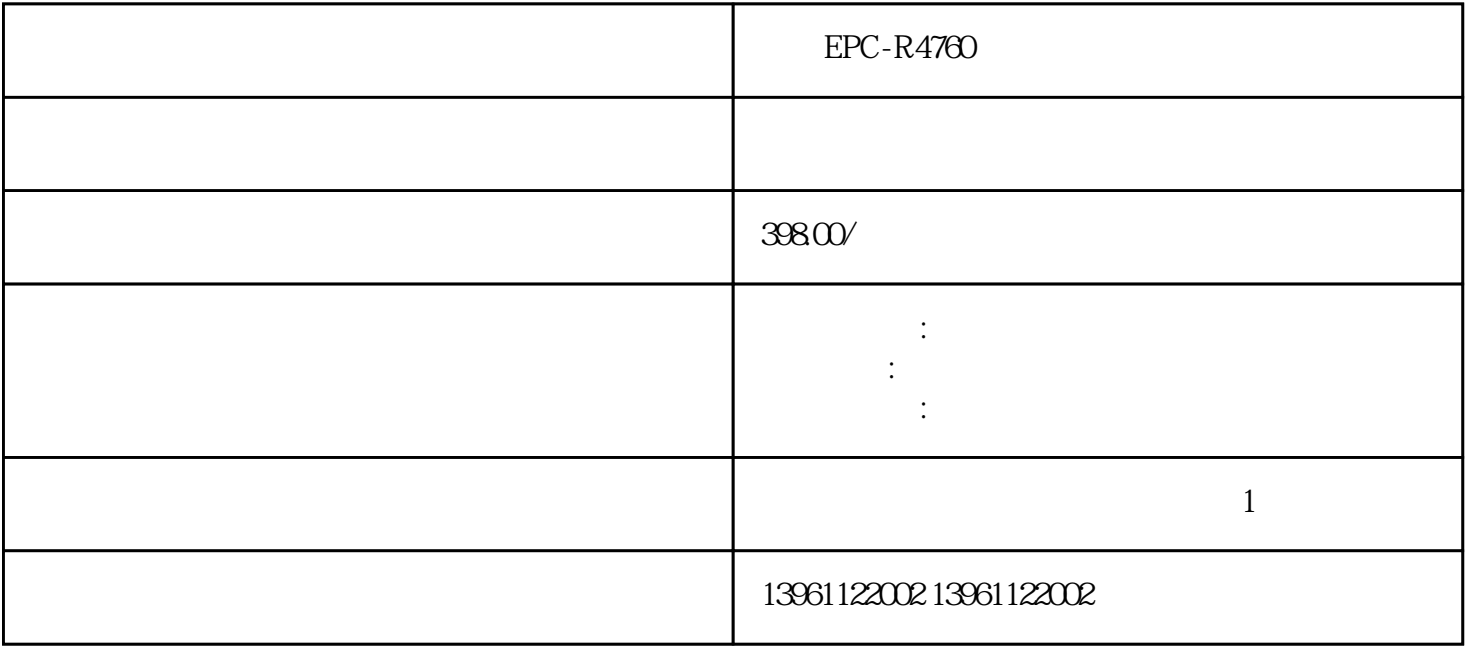

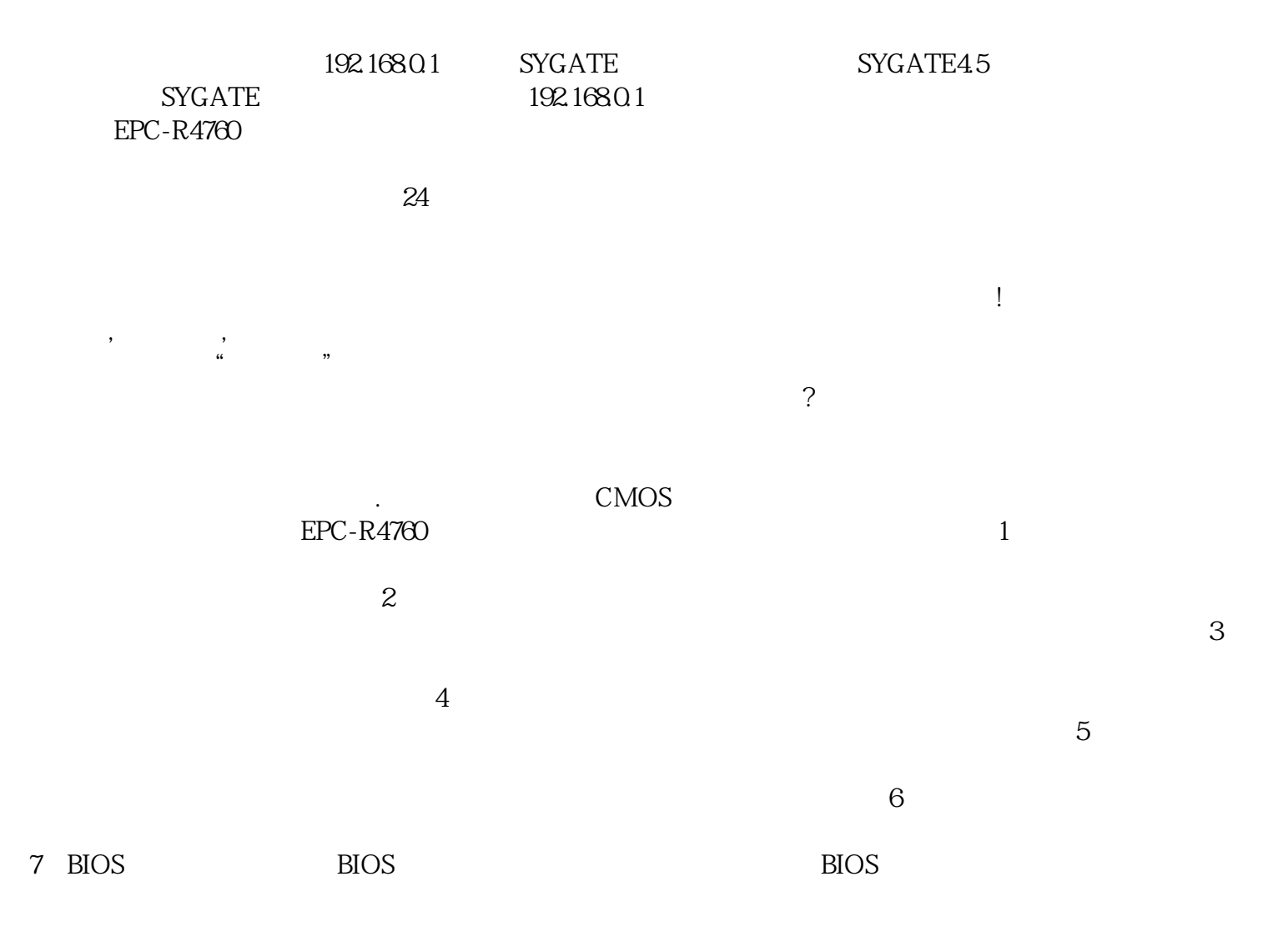

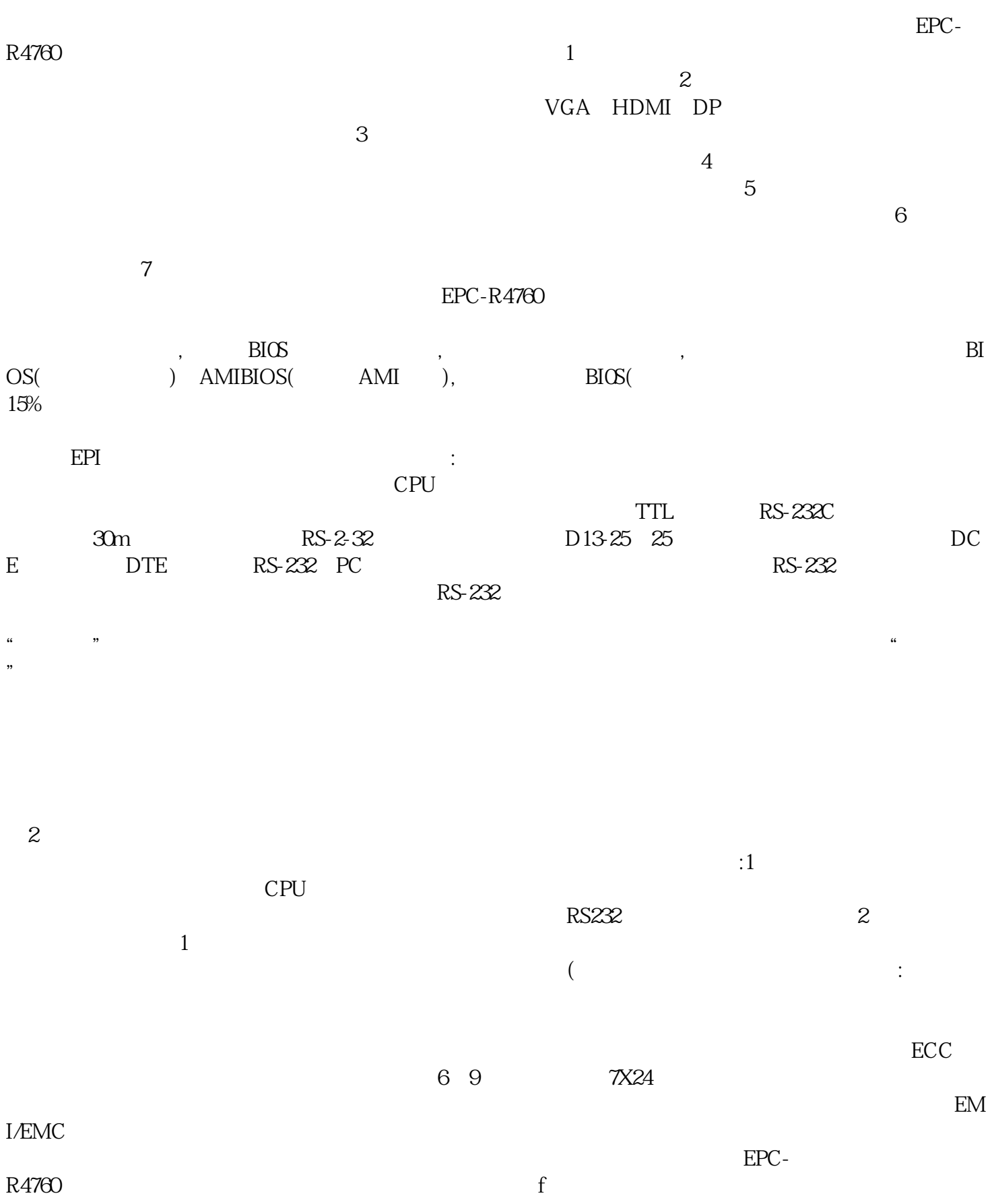

 $\text{(C:WINDOWS\textbackslash} \text{Temp)},$   $\text{U}$ 

| U            |                                         | U                                                                     |             | $\mathbf U$          |
|--------------|-----------------------------------------|-----------------------------------------------------------------------|-------------|----------------------|
| <b>USB</b>   | $\mathbf U$<br>4GB U<br><b>UltraISO</b> | <b>UltraISO</b><br>$\mathbf U$<br><b>UltraISO</b><br>$\left($<br>$4U$ | UltraISO9.7 | U<br>$\big)$<br>$4U$ |
| $\cal C$     |                                         | <b>PTDD</b>                                                           |             | PTDD(                |
|              |                                         |                                                                       |             |                      |
| $\mathbf{u}$ |                                         | $90%$<br>CPU                                                          |             |                      |
|              | 4 CPU 6 CPU                             |                                                                       | ggkkjuahgt  |                      |